## **NUMA Non-Uniform Memory Access**

Numa becomes more common because memory controllers get close to execution units on microprocessors

(Article @ http://portal.acm.org/ft\_gateway.cfm?id=2513149&type=pdf)

Christoph Lameter, Ph.D. University of Illinois Urbana, September 30, 2013

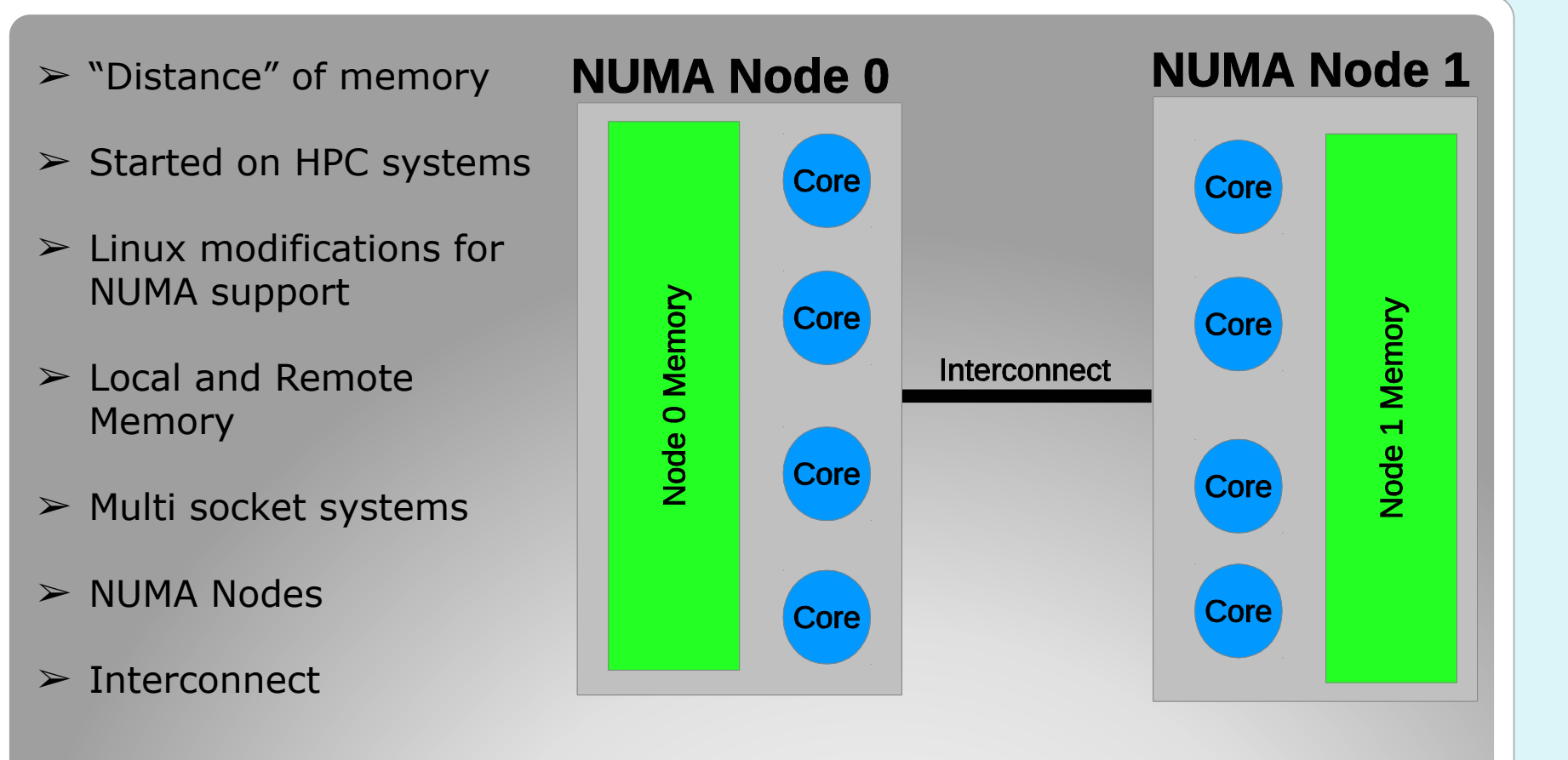

# **A NUMA System**

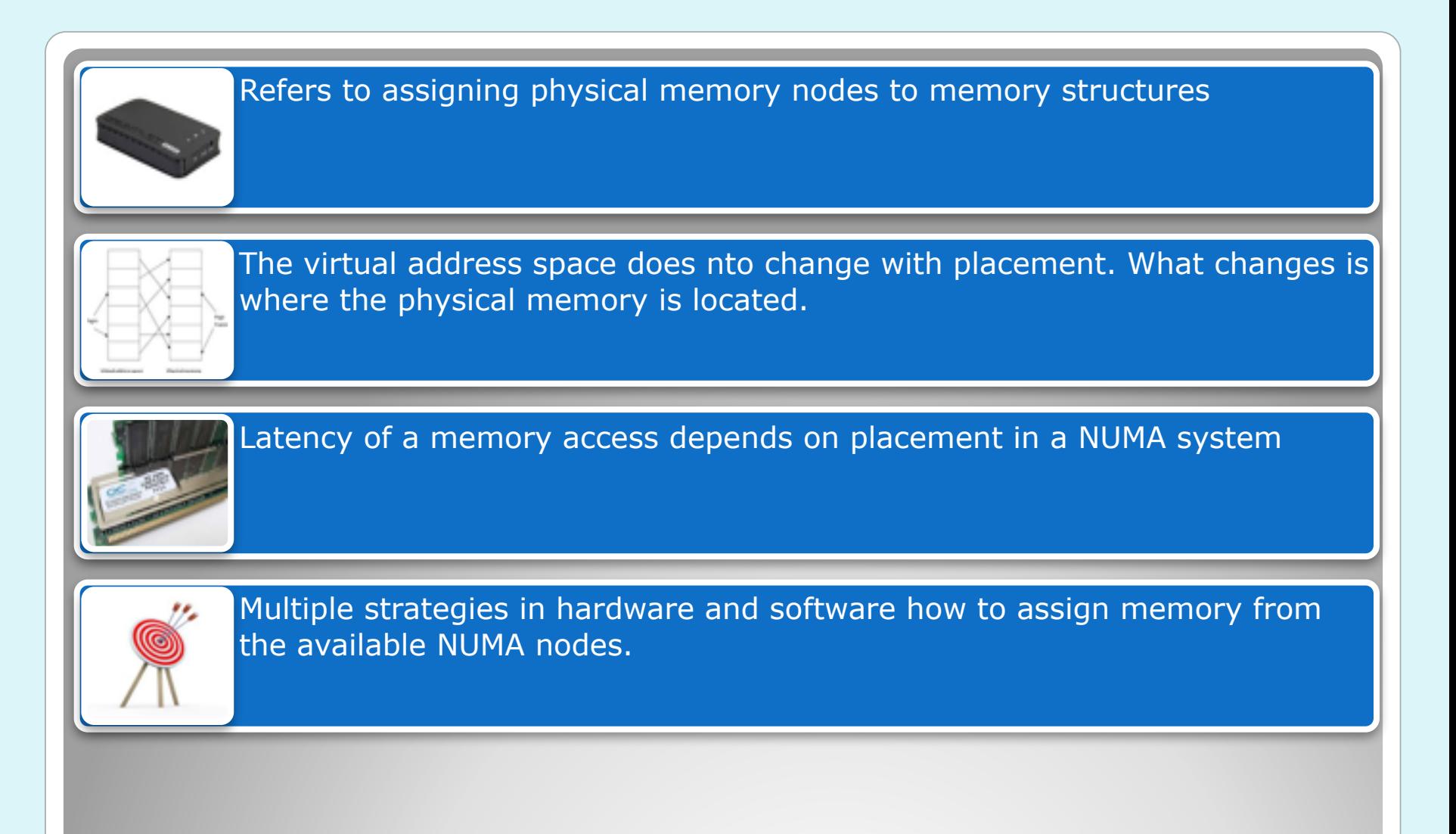

## **NUMA Placement**

- Ignoring NUMA effects
	- No OS changes needed. Random placement.
- Striping Memory accesses over all nodes
	- Possible with firmware changes. Balanced access.
- Heuristic memory placement
	- OS modifications to optimize placement
- Special configurations for applications
	- System Administrator sets application parameters
- Direct Application control of NUMA allocations
	- Developer adds NUMA support to the application

# **Operating System approaches to NUMA**

#### Memory Zones DMA, HIGHMEM, **MOVABLE**

#### Replication for each NUMA **Node**

To see the zones on a Linux system do cat /proc/zoneinfo

## **Linux and NUMA**

- Memory is continuously allocated
- Reclaim (freeing of memory) occurs when memory is running low.
- LRU freeing scheme.
- Memory allocation under NUMA is determined by **Memory Policies**
- **NODE LOCAL**
- **INTERLEAVE**
- Boot default is **INTERLEAVE**
- Running system defaults to **NODE LOCAL**
- See /proc/<pid>/numa\_maps for active memory policies on a certain process.
- Processes inherit memory policies from their parents

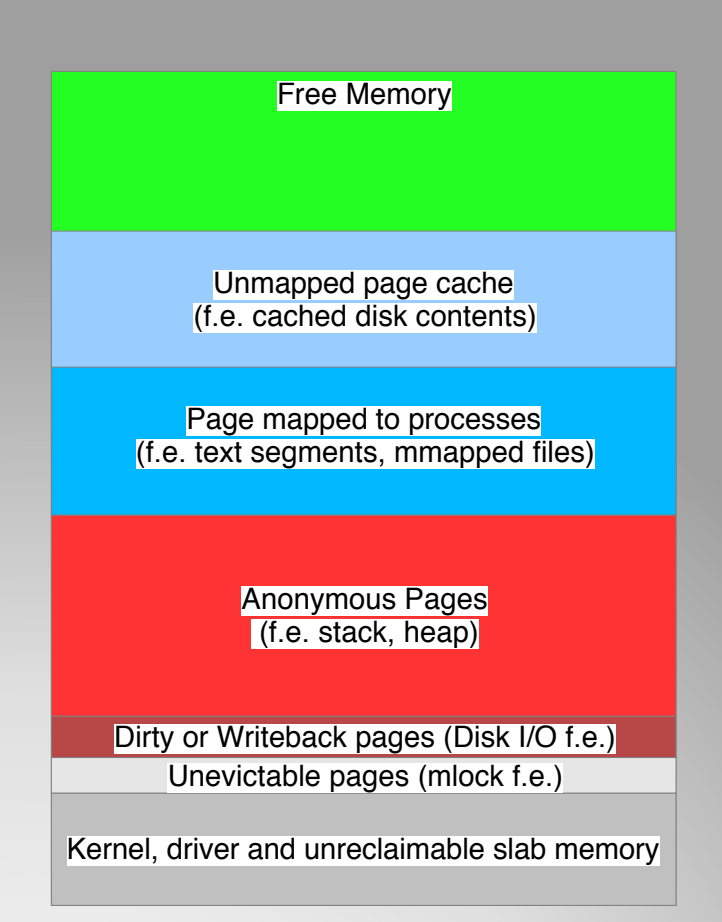

## **Memory Reclaim**

- Display the hardware characteristics
- NUMA Distances (SLIT table)
- $\bullet$  ACPI (System Vendor Firmware) sets these parameters up

\$ **numactl --hardware** available: 2 nodes (0-1) node 0 cpus: 0 2 4 6 8 10 12 14 16 18 20 22 24 26 28 30 node 0 size: 131026 MB node 0 free: 588 MB node 1 cpus: 1 3 5 7 9 11 13 15 17 19 21 23 25 27 29 31 node 1 size: 131072 MB node 1 free: 169 MB node distances: node 0 1 0: 10 20 1: 20 10

## **NUMA Hardware information**

- Basic NUMA counters \$ **numastat**
- NUMA MISS shows allocations that were not optimal
- Good for troubleshooting

node0 node1 numa\_hit 13273229839 4595119371 numa\_miss 2104327350 6833844068 numa\_foreign 6833844068 2104327350 interleave hit 52991 52864 local\_node 13273229554 4595091108 other\_node 2104327635 6833872331

### **NUMA Counters**

#### • Numa\_maps allows to see what memory has been allocated to a process.

- Node allocation
- File backed vs. Anonymous pages

# cat /proc/1/numa\_maps 7f830c175000 default anon=1 dirty=1 active=0 N1=1 7f830c177000 default file=/lib/x86 64-linux-gnu/ld-2.15.so anon=1 dirty=1 active=0 N1=1 7f830c178000 default file=/lib/x86\_64-linux-gnu/ld-2.15.so anon=2 dirty=2 active=0 N1=2 7f830c17a000 default file=/sbin/init mapped=18 N1=18 7f830c39f000 default file=/sbin/init anon=2 dirty=2 active=0 N1=2 7f830c3a1000 default file=/sbin/init anon=1 dirty=1 active=0 N1=1 7f830dc56000 default heap anon=223 dirty=223 active=0 N0=52 N1=171 7fffb6395000 default stack anon=5 dirty=5 active=1 N1=5

## **The Memory Map of a process**

#### Allocate now Reclaim later

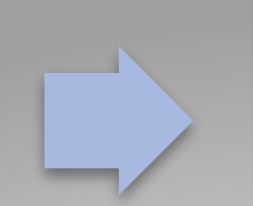

Reclaim first Allocate on the desired node

- Zone reclaim allows tuning OS behavior for what is wanted.
- Enabling zone reclaim means more reclaim but less NUMA misses.
- Kernel autoconfigures based on the NUMA distances in the SLIT table.

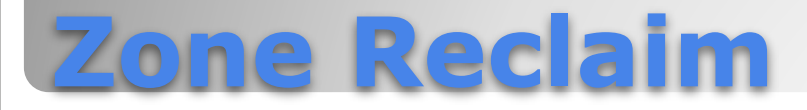

- A physical page can be mapped into multiple address spaces
- The policy of the process that touches the page first determines where the page will be allocated.
- Pages may be cached from past use. Memory policies do not relocate pages.
- Numa\_maps may show allocation on unexpected nodes.

# **First Touch Policy**

- Memory is moved between NUMA nodes
- Can be used to clean up misallocated pages
- Improves performance
- The virtual addresses visible from user space do not change.
- Uses the command **migratepages**. This can be run while the application is accessing the pages.

# **Memory Migration**

- Problem of the scheduler not being aware of where the pages of a process have been allocated.
- It is customary to pin processes to avoid scheduler interference.
- Recently NUMA scheduling features are being added to the Linux kernel but that work is not yet fully mature.

# **NUMA Scheduling**

- Questions?
- Comments?
- Opinions?

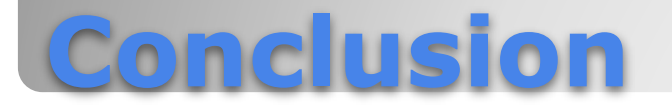